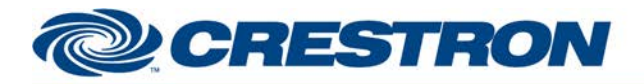

## **Certified Module**

### **Partner: Epson Model: EB-1880 Device Type: LCD Projector**

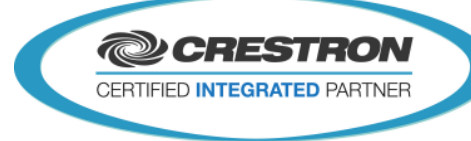

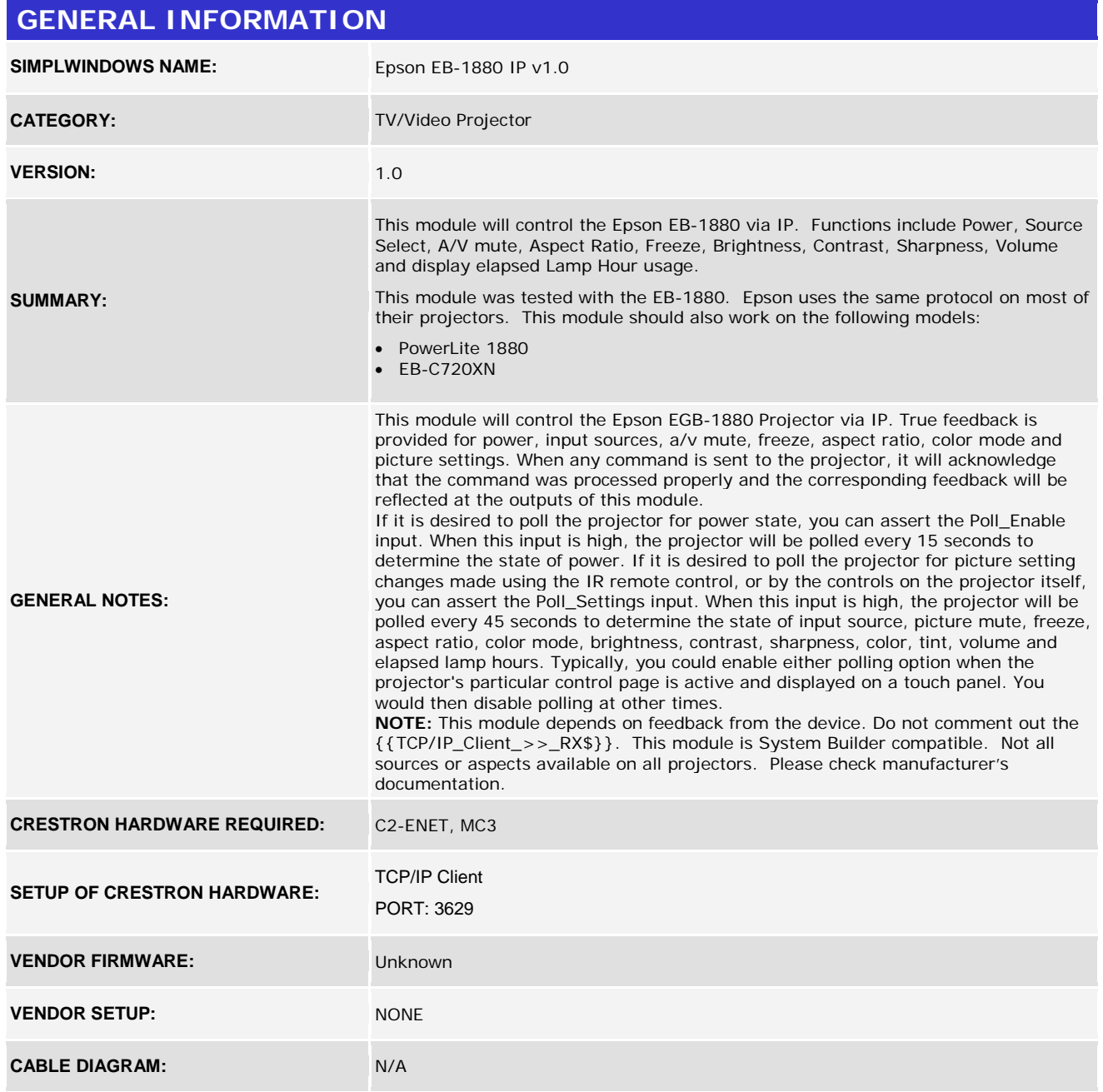

www.crestron.com Crestron Certified Integrated Partner Modules can be found archived on our website in the Design Center. For more information please contact our<br>Technical Sales Department at techsales@crestron.com. The information contain

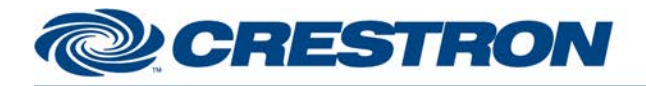

#### **Partner: Epson Model: EB-1880 Device Type: LCD Projector CONTROL:**

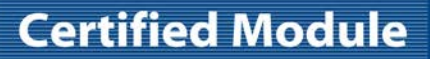

**@CRESTRON** CERTIFIED INTEGRATED PARTNER

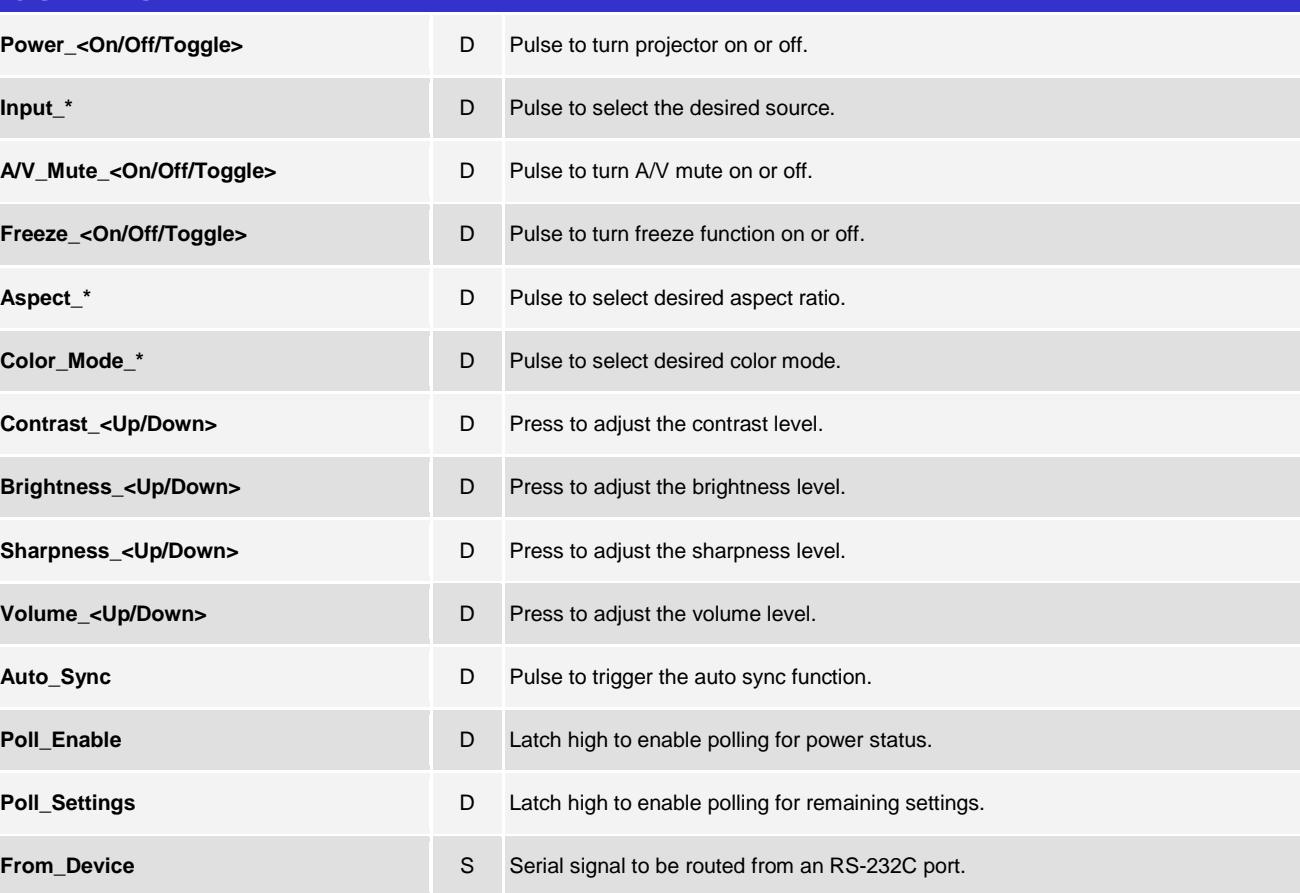

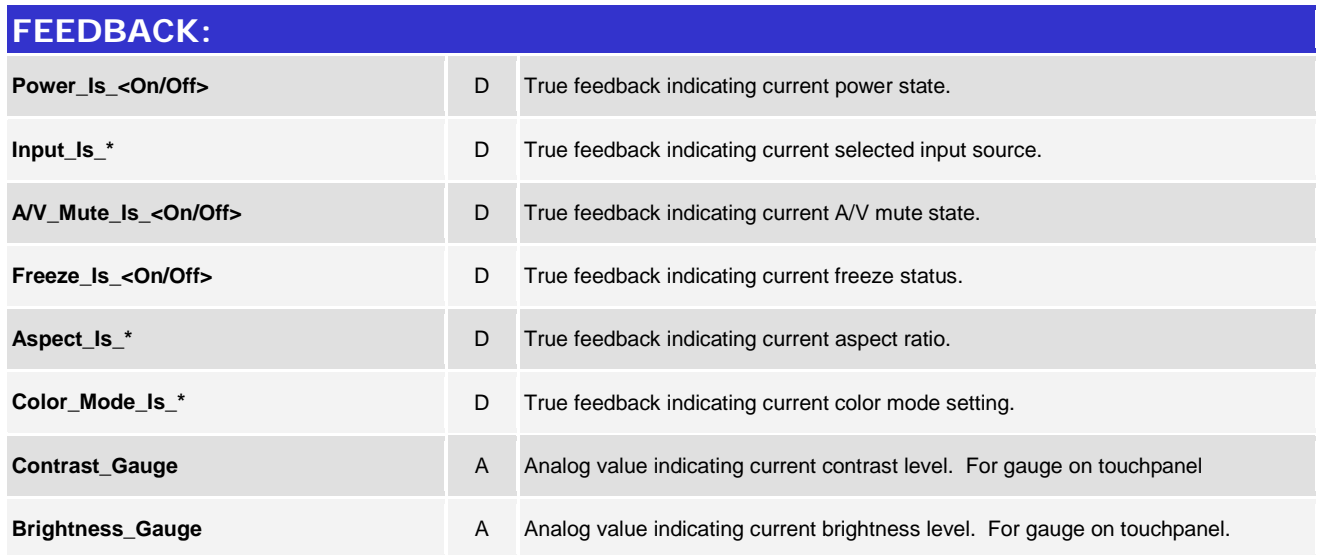

www.crestron.com

Crestron Certified Integrated Partner Modules can be found archived on our website in the Design Center. For more information please contact our<br>Technical Sales Department at techsales@crestron.com. The information contain

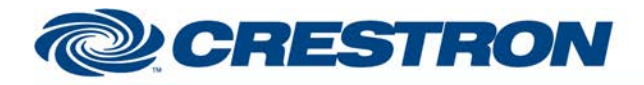

### **Certified Module**

### **Partner: Epson Model: EB-1880 Device Type: LCD Projector**

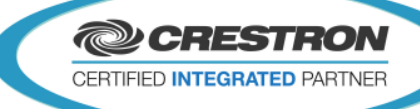

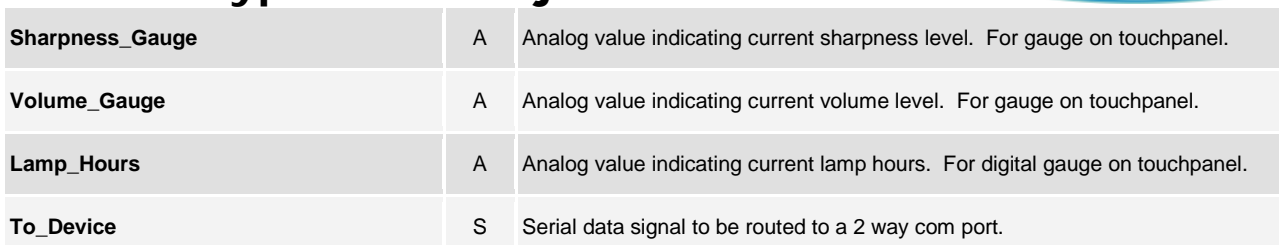

# **TESTING: OPS USED FOR TESTING:** 4.003.0015 **SIMPL WINDOWS USED FOR TESTING:** 3.12.14 **CRES DB USED FOR TESTING:** 27.00.010.00 **DEVICE DB USED FOR TESTING:** 36.02.002.00 **SYMBOL LIBRARY USED FOR TESTING:** 743 SAMPLE PROGRAM: Epson EB-1880 IP v1.0 Demo PRO2 **REVISION HISTORY:** v1.0 – Original release

www.crestron.com Crestron Certified Integrated Partner Modules can be found archived on our website in the Design Center. For more information please contact our<br>Technical Sales Department at techsales@crestron.com. The information contain